# training.uplatz.com

Training Provider for IT and Certification Courses

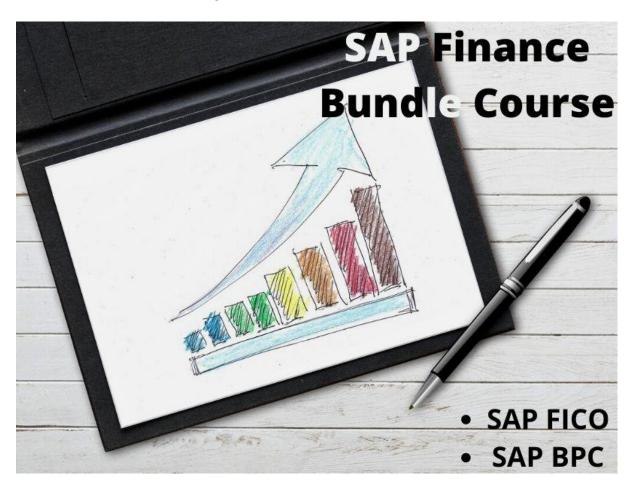

## **SAP Finance Bundle Course**

## SAP FICO

#### • Introduction:

Introduction to ERP Introduction to SAP

### • Part 1: Enterprise Structure:

- Definition of company
- Definition of company code
- Assignment of company to company code
- Definition of business area

### Part 2: Financial Accounting Basic Settings

- o Definition of fiscal year variant
- Assignment of fiscal year variant to company code
- Definition of posting period variant

# training.uplatz.com

Training Provider for IT and Certification Courses

- Assignment of posting period variant to company code
- Open and close posting period
- Maintenance of field status variants
- Assignment of field status variant to company code
- Creation of chart of Accounts
- Defining Accounts Groups
- Defining Retained Earnings Account
- Definition of tolerance groups for GL accounts
- o Definition of tolerance groups for employees
- Assignment of tolerance groups to users
- Taxes on Sales & Purchases (input & output)
- Defining document type & number ranges

### • PART 3: General Ledger Accounting:

- Creation of General Ledger Master (with and without reference)
- Display/Change/Block/Unblock of general ledger master
- Document Entry posting normal postings and posting with reference
- Display and change of documents
- Display of GL balances
- Display GL account line items
- Parked documents
- Hold documents
- Creation of Sample Document postings with sample documents
- Reversal of individual documents, mass reversal and reversal of reversed document
- Month End Provisions –
- Open item Management Full clearing, Partial Clearing and Residual Clearing
- Accrual and Deferral documents
- Interest calculations on term loans

#### • PART 4: Accounts Payable

- Creation of vendor account groups
- Creation of number ranges for vendor master records
- Assignment of number ranges to vendor account groups
- Creation of tolerance group for vendors
- Creation of vendor master (display/change/block/unblock of vendor master)
- Posting of vendor transactions (invoice posting, payment posting, credit memo)
- Display Vendor balances and G/L Balances
- Configuration Settings for advance payments to Vendors (down payment)
- Clearing of down payment against invoices (special GL transactions)
- Posting of partial Payment & Residual Payment
- Creation of payment terms,
- Creation of house banks and account ids.

# training.uplatz.com

Training Provider for IT and Certification Courses

- Creation of check lots and Creation of void reasons
- o Maintenance of check register
- Display check register
- Cancellation of unissued checks
- Cancellation of issued checks
- posting of purchase returns
- o Configuration of automatic payment program
- o Defining correspondence & party statement of accounts

#### PART 5: Accounts receivable:

- Creation of customer account groups
- Creation of number ranges for customer master records
- Assignment of number ranges for customer account groups
- Creation of tolerance group for customers
- Creation of customer master (display/change/block/unblock of vendor master)
- Posting of customer transactions (sales invoice posting, payment posting, debit memo)
- Display customer balances and G/L Balances
- Configuration Settings for advance payment from customers (down payment)
- Configuration settings for terms of payment to customers
- Configuration of settings for dunning
- Generating the dunning letters
- Defining correspondence and party statement of accounts
- Bills of exchange
- Posting of sales returns

### PART 6: Asset Accounting:

- Copy reference chart of depreciation
- Assignment of chart of depreciation to company code
- Creation of 0% tax codes for sales and purchases
- Defining account determination
- Definition of screen lay out rules
- Definition of number ranges for asset master
- Creation of asset classes
- Integration with General Ledger & Posting rules
- Defining Depreciation key
- Definition of multilevel methods
- Definition of period control methods
- o Creation of main asset master records
- Creation of sub asset master records
- Posting the transactions for Acquisition of fixed assets
- Depreciation run and Asset explorer
- Sale of fixed assets with customer and without customer

# training.uplatz.com

Training Provider for IT and Certification Courses

- Transfer of assets
- o Impairment of assets
- Scrapping of assets,
- o Line item Settlement of assets under construction of capital work in progress

#### PART 7: CONTROLLING

## • 7.1 Basic settings for controlling

- Defining Controlling Area
- Defining Number ranges for Controlling Area
- Maintain Planning Versions

## • 7.2 Cost element accounting:

- o Creation of primary cost elements from financial accounting area
- Creation of primary cost elements from controlling area
- Display of cost element master records
- Change cost element master records
- Primary cost element categories
- Secondary cost element categories

#### • 7.3 Cost Center Accounting:

- Defining Cost Center Standard Hierarchy
- Creation of Cost Centers and cost center groups
- Display cost center master records
- Change cost center master records
- Creation of cost center groups
- Posting to cost centers
- o Reposting of co line items
- Repost of Costs
- Planning for cost centers
- Cost center reports

#### • PART 8: INTERNAL ORDERS

- Define field status group for statistical orders
- Creation of Primary cost element
- o Creation of internal order master records for statistical orders
- Display internal order master records
- o Change internal order master records
- o Postings to internal orders
- o Planning for internal orders
- o Report of Variance analysis for internal orders
- Real orders
- Creation of real internal orders
- o Posting of business transaction to real orders

# training.uplatz.com

Training Provider for IT and Certification Courses

- Definition of allocation structures
- Definition of settlement profiles
- Definition of planning profiles
- o Define number ranges for Settlement documents of real internal orders
- o Define number ranges for controlling documents.
- o Budgeting and availability control
- Maintain number ranges for budgeting
- Define tolerances for availability control
- Specification of exempt cost elements from availability control
- Maintenance of budget manager

### • Part 9: Profit Center Accounting:

- o Basic Settings for Profit Center Accounting
- Creation of Dummy Profit Centers
- Maintenance of control parameters for actual postings
- Maintaining planning versions for profit centers
- Maintaining the number ranges for profit center documents
- Creation of profit center master records
- Display of profit center master records
- Changing the profit center master records
- Assign profit center to cost center for expenditure posting
- o Creation of revenue cost elements
- o Automatic Assignment of Revenue elements for Profit Centers
- Assignment of profit centers in cost center master records
- Creation of account groups in profit center accounting for planning
- Planning for profit and loss account items
- Posting of transactions into profit centers
- o Generating the variance reports for profit and loss account items

### PART 10: Integration

- Integration of financial accounting with materials management:
- Integration of financial accounting with sales and distribution:
  - Profitability analysis:
  - Maintaining the operating concern
  - Define profitability segment characteristics
  - Assignment of controlling area to operating concern
  - Activating the profitability analysis
  - o Define number ranges for actual postings
  - Mapping of SD conditions types to COPA value fields
  - Creation of reports
  - Viewing the reports
- Part 11: OVERVIEW PRODUCT COSTING

# training.uplatz.com

Training Provider for IT and Certification Courses

- New General ledger accounting:
- o Reports:
- Financial statement version
- o General Ledger, Accounts Payable, Accounts Receivable and Assets Reports

## **SAP BPC**

#### BPC-BASICS

- o BPC BW Overview
- o BW BPC Integration
- o Introduction and Architecture Overview
- Parameters setting for Environment & Models
- o Environment Creation
- Model Creation and Relationship with Other Models
- o Dimension Maintenance Mandatory Dimensions
- Dimension Members and Properties

### DATA LOAD & MANIPULATIONS

- Data Manager Packages
- Advance Scripting in DM Packages
- Data Load Via Flat Files
- Data Load Via Info Providers
- o Transformation File Flat File Load
- o Transformation File BW Data Load
- o Conversion File Single File
- o Multiple Conversions in Single File BW Data Load

#### LOGIC - BPC

- Script Logic Online Execution
- Script Logic Central Execution
- o Default Logic

## TEMPLATE CREATION & USAGE IN BPC

- Use the New Formatting concept of EPM Formatting Sheets
- o Building Input forms Excel Based
- o Building Report forms Excel Based

# training.uplatz.com

Training Provider for IT and Certification Courses

- Multi Reports Rolling Forecast With Actual & forecast Dynamically Changing
- Important EPM Functions
- Spread, Trend & Weight Functions

#### BPC - WEB

- Library
- Workspaces
- o Business Process F lows
- o Data Audit configuration & Reports
- o Activity Audit Configuration
- Comments

### LOCKING OF DATA & AUTHORISATION PROCESS

- Work Status Environment Level
- o Live Demo on Data Entry by user & Locking of Data Manager
- o Work Status Application Level

### BPC - BW Related Topics

- Data Validation
- Back Up & Restore Environment
- UJ File Services To check the BPC Scripting

### MS WORD & POWER POINT

- o Input Template
- o Report Template

#### CONSOLIDATIONS

- o Basic Introduction to Consolidation
- Models Required for Consolidation
- o Dimensions required for consolidation
- Business Rule Table Maintenance
- Global Parameters for Consolidation
- Model Level Parameters for Consolidation

### ADVANCED CONSOLIDATION CONCEPTS

Currency Conversion

# training.uplatz.com

Training Provider for IT and Certification Courses

- o Balance Carried forward
- o Inter Company Elimination
- o Re Classification of Data
- Ownership data maintenance Web Screen
- o Maintenance of Percentage of ownership data, PCON
- o Method for Consolidation
- Method based Multipliers for Consolidation

#### JOURNALS

- o Journal template Model Level
- o Multiple Header Journal
- Multiple Value Journals
- o Re-Opening Of Journal & Parameter Setting
- Journal parameter Setting
- Balancing Journals By Amount / Entity / Currency
- Journal Reporting
- Posting/UnPosting Of Journals
- Locking the Journals

#### SECURITY

- BPC Users Maintenance
- o Teams
- o Tasks Profile Creation
- o Data Access Profile Creation
- Assignment of Security to Users/ Teams
- Demo on Security Live Example

#### TRANSPORTS

Object Level transport

### PLANNING DEMO

o Comprehensive Planning